## Erweiterung PRODUKTDATENBANK

*Erweiterung der Suchfunktion (Folge 3.8 und 3.9)*

Diese Erweiterung ermöglicht es uns, mehrere Angaben in der *ComboBoxTreffer* anzeigen zu lassen. In dem folgenden Beispiel können wir auf diese Weise neben dem Titel (bspw. "Der Baum") - zusätzlich noch den Autor ("Peter Ahorn") anzeigen lassen (vgl. Abbildung).

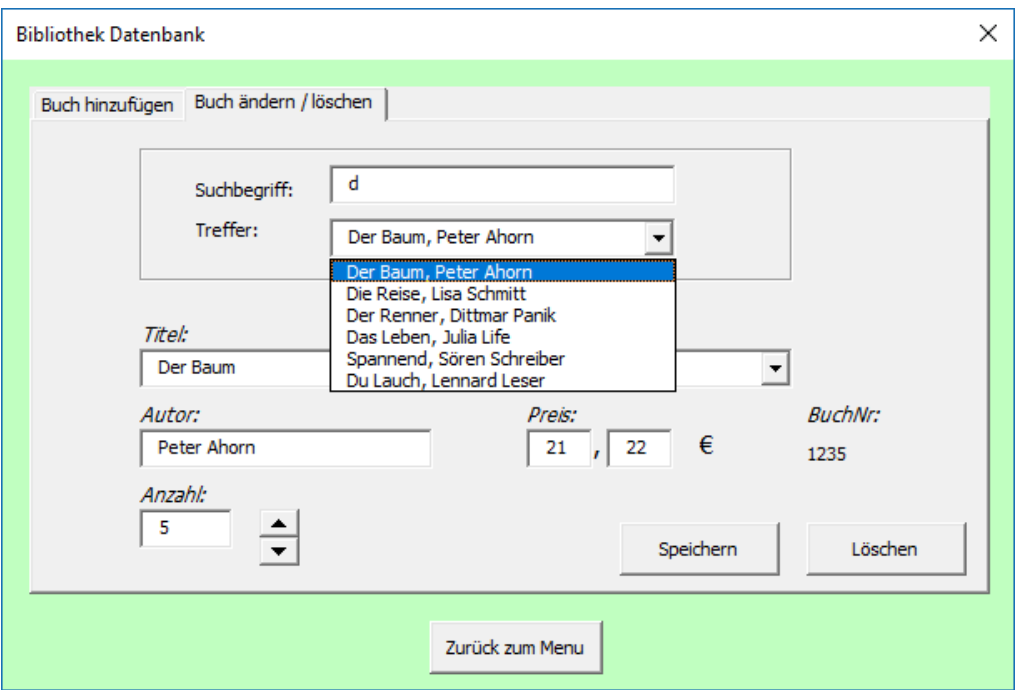

Dies hilft dabei, Einträge mit gleichem Titel direkt auseinander zu halten. Zunächst stellen wir ein, dass bei einem Treffer, nicht nur der Titel angezeigt wird, sondern auch der Autor. Änderungen zu Folge 3.8 sind durch Fettdruck hervorgehoben.

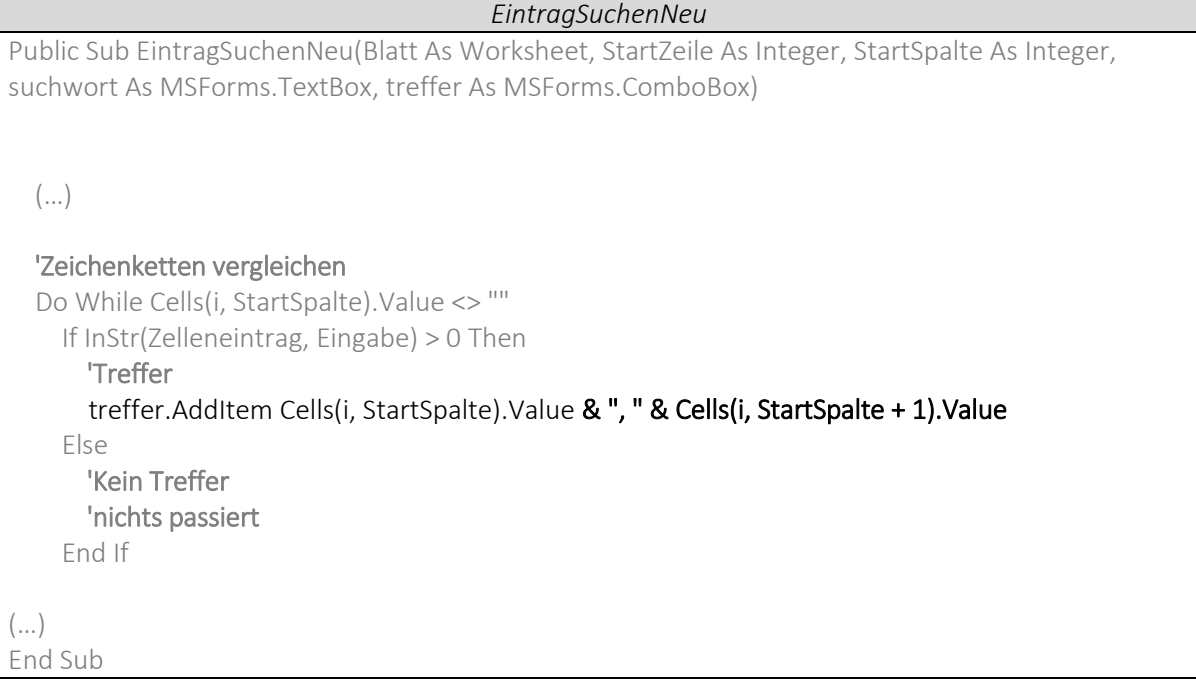

Um jetzt die Informationen zu dem Treffer in den darunterliegenden Steuerelementen angezeigt zu bekommen, müssen wir noch den Code aus Folge 3.9 anpassen. Damit der Treffer in der Spalte gefunden wird, müssen wir den Namen des Autos bei der If- Abfrage wieder "entfernen". Dies machen wir mit der Replace Function.

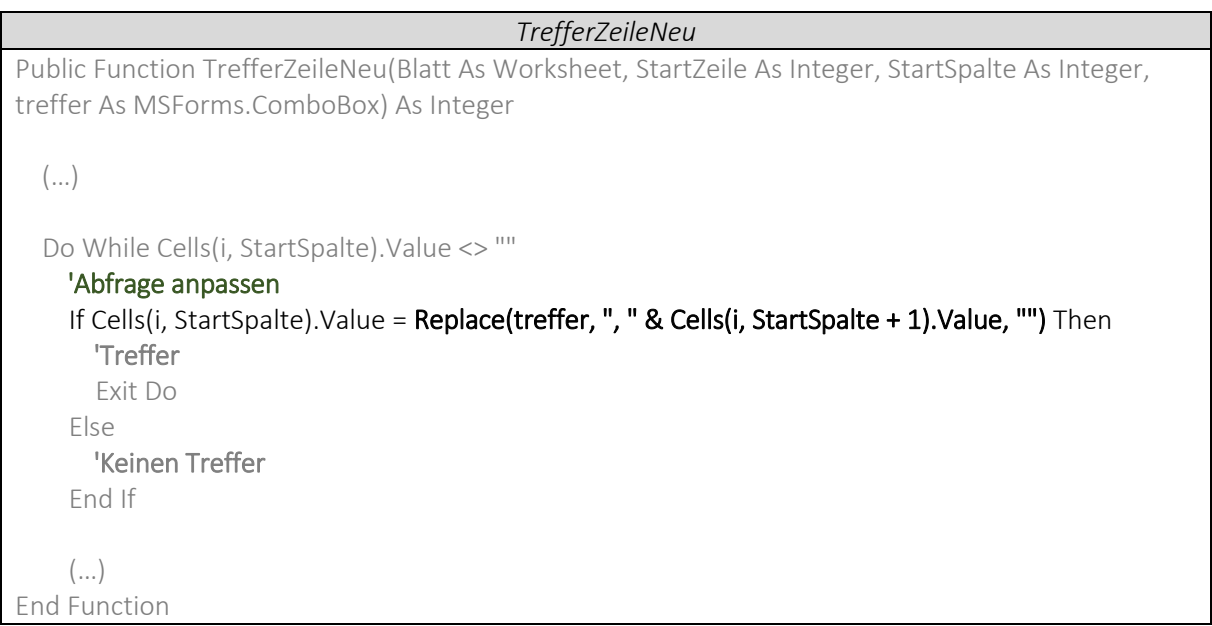

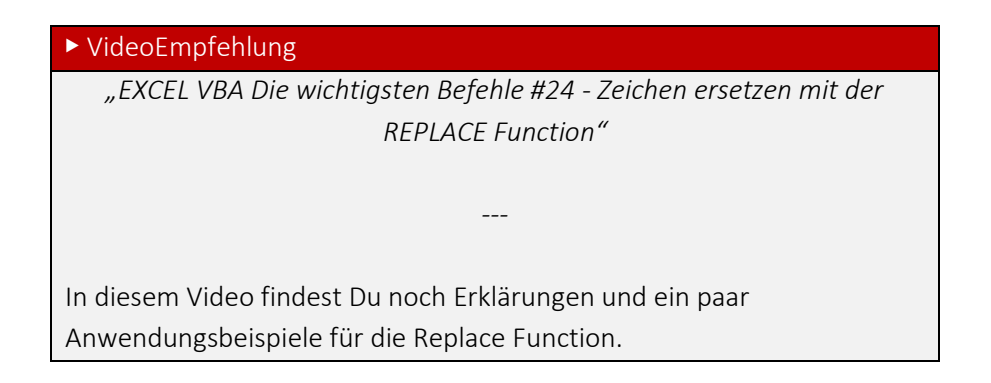